# **SWISSLO**

## **Règles du billet en ligne «Goldrausch»**

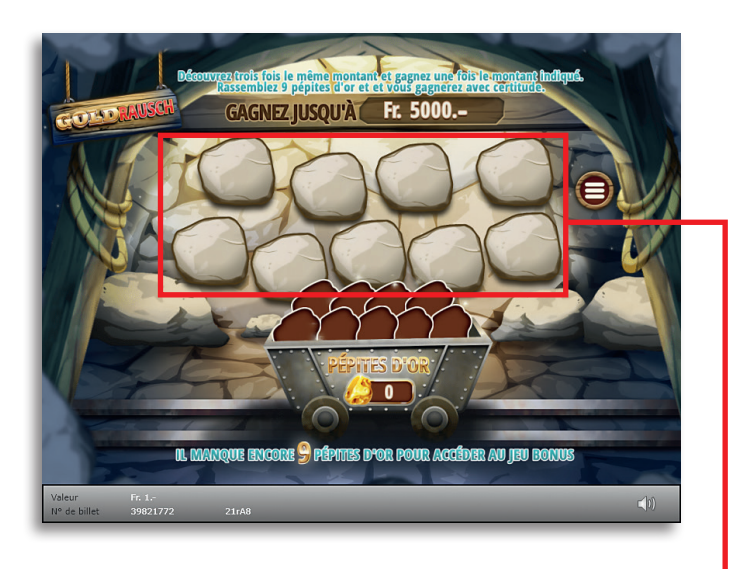

**Exemple: Le montant gagné est de Fr. 2.50**

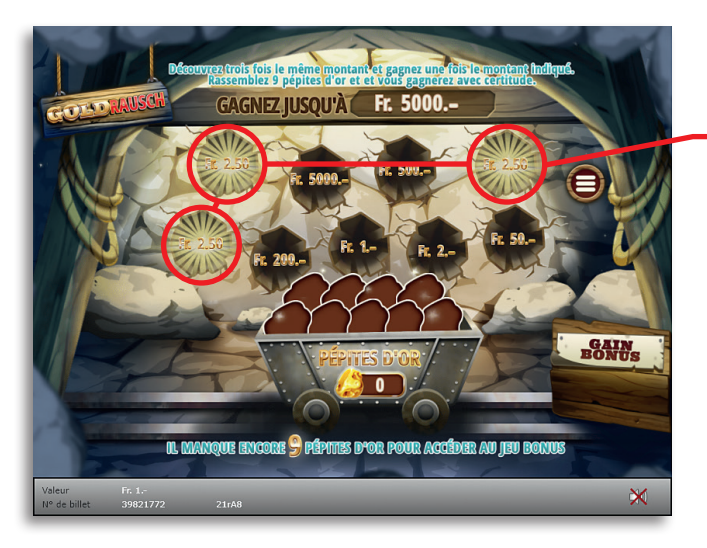

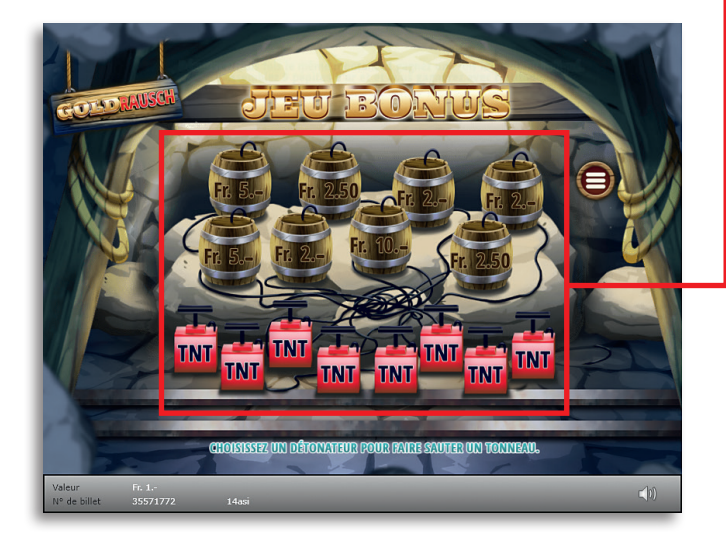

**Goldrausch • Tirage: 500'000 • Prix: Fr. 1.– Taux de redistribution: 60.50% • Pourcentage de billets gagnants par rapport au nombre de billets émis: 25.00% • Montant total des billets émis: Fr. 500'000.–**

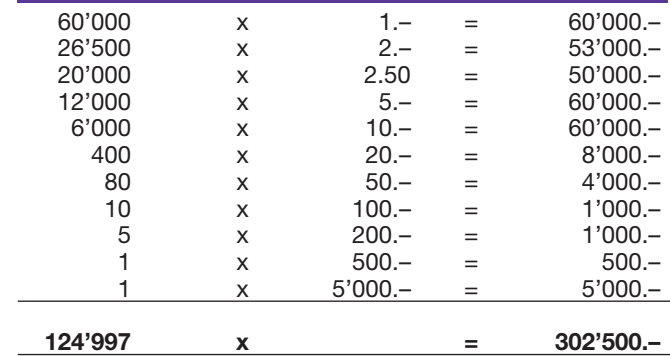

#### **Règles du jeu**

- 1. Cliquez successivement sur les neuf rochers. Sous chaque rocher se cache un montant. Si vous découvrez trois fois le même montant, vous gagné une fois le montant indiqué.
- 2. Si vous découvrez une pépite d'or sous un rocher, elle sera reportée dans une des cases vides du jeu bonus.
- 3. Le jeu Bonus démarre lorsque vous aurez rassemblé neuf pépites d'or et que tous les rochers auront été retournés. Le jeu Bonus est toujours gagnant. Le montant du gain dépend du détonateur choisi. Après le jeu bonus, le nombre de pépites retombe à 0.
- 4. Si vous rassemblez moins de neuf pépites et que vous faites immédiatement l'acquisi- tion d'un nouveau billet «Goldrausch» en cliquant sur «Rejouer», les pépites d'or rassemblées sont reportées sur le nouveau billet.
- 5. La quantité de pépites rassemblées n'a aucune incidence sur la probabilité de gain du prochain billet.

### **Procédure**

Pour participer au billet en ligne «Gold Rausch», vous devez être dûment inscrit sur la plateforme internet de jeux (ISP) de Swisslos conformément à l'art. 3 des «Produits de billets en ligne «Clix»: conditions générales de participation».

Une fois connecté sur l'ISP, l'achat d'un billet en ligne «Gold Rausch» se fait en cliquant sur le bouton **Acheter un billet** Acheter un billet dans la fenêtre d'instruction. Le montant de l'achat est directement débité de votre crédit et les gains vous sont crédités conformément à l'art. 25 et suivants des «Conditions s'appliquant à la participation en ligne». Une version de démonstration présentant un tableau de gain identique propose de gratter gratuitement le billet en ligne sans être connecté. Pour cela, cliquez sur le bouton

**Tester gratuitement un billet** . En revanche, les gains obtenus dans la version de démonstration ne sont pas versés.

En cliquant le symbole  $\bigtimes \Box$ ), vous activez ou désactivez les sons et bruitages du billet.

#### **Autres dispositions**

Le produit de billet en ligne «Gold Rausch» est soumis aux dispositions du présent règlement de jeu, aux «Produits de billets en ligne «Clix»: conditions générales de participation» et aux «Conditions s'appliquant à la participation en ligne».

En cas de contradiction, les dispositions qui suivent prévalent.

En cliquant le champ Acheter un billet sur le bouton du billet en ligne «Gold Rausch», un billet en ligne «Gold Rausch» et ses instructions de jeu apparaissent. Le montant de l'achat est automatiquement débité du compte joueur du participant.

Le participant reconnaît que le billet en ligne «Gold Rausch» qui lui a été attribué aléatoirement, a été pré-généré par le système de jeu interactif. Ceci signifie qu'avant même l'achat, chaque billet en ligne est doté d'un numéro de billet et que le résultat resp. les billets gagnants ont été désignés préalablement par le système de jeu interactif à l'occasion d'un tirage. Le numéro du billet apparaît dans la partie inférieure de la fenêtre du billet en ligne; seul le numéro du billet renseigne sur le résultat du tirage.

Par conséquent, en achetant un billet en ligne «Gold Rausch», le participant participe à un jeu de hasard dans lequel ni l'adresse, ni aucune décision, ni l'animation graphique n'ont d'incidence sur l'issue du jeu.